# CSE 154

LECTURE 10: UPLOADING FILES

#### Common site HTML/code

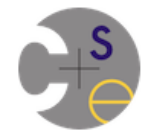

**University of Washington Computer Science & Engineering** 

#### **CSE 154: Web Programming**

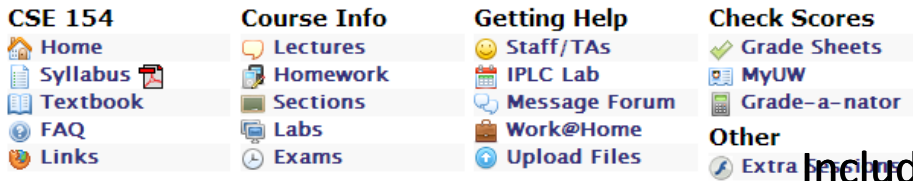

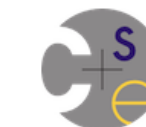

**University of Washington Computer Science & Engineering** 

#### **CSE 154: Web Programming**

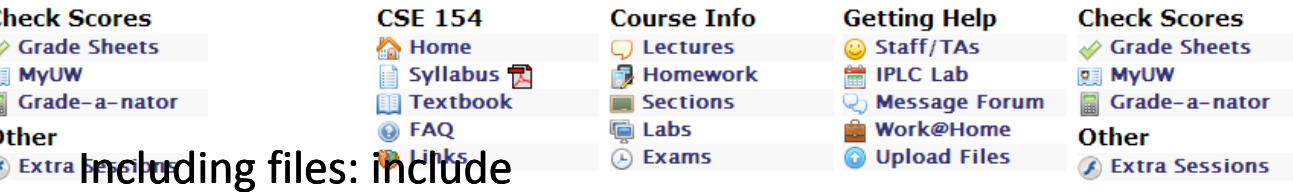

**Lectures** 

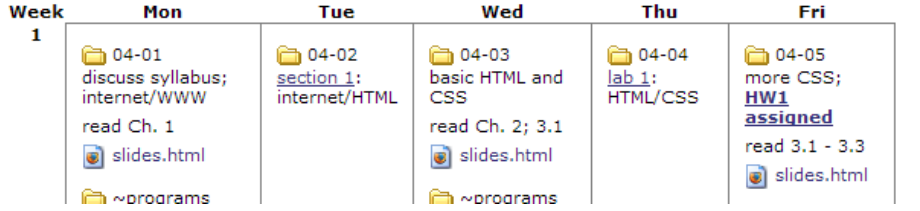

#### **Homework**

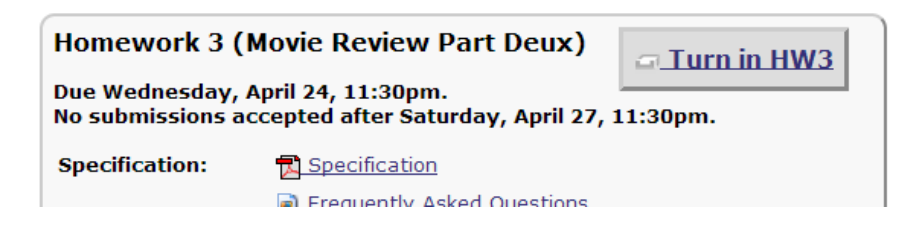

• How can we avoid redundantly repeating this content or code?

## Including files: include

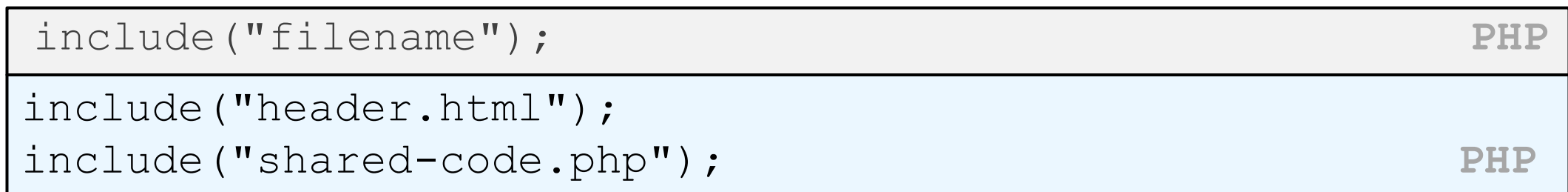

- inserts the entire contents of the given file into the PHP script's output page
- encourages modularity
- useful for defining reused functions needed by multiple pages
- related: include\_once, require, require\_once

### Including a common HTML file

```
<!DOCTYPE html>
<!-- this is top.html -->
<html><head><title>This is some common code</title>
... HTML
include("top.html"); # this PHP file re-uses top.html's HTML content
```
- Including a .html file injects that HTML output into your PHP page at that point
- useful if you have shared regions of pure HTML tags that don't contain any PHP content

### Including a common PHP file

```
<?php
# this is common.php
function useful(\bar{x}x)^{-}{ return \bar{x}x * \bar{x}; }
function top() {
  ?>
  <!DOCTYPE html>
  <html><head><title>This is some common code</title>
  ...
  <?php
} PHP
include("common.php"); # this PHP file re-uses common.php's PHP code
\gamma = \text{useful}(42); \qquad \qquad \text{# call a shared function}top(); \qquad \qquad \qquad \qquad \text{# produce HTML output}...
```
- including a .php file injects that PHP code into your PHP file at that point
- if the included PHP file contains functions, you can call them

#### A form that submits to itself

```
<form action="" method="post">
 ...
</form> HTML
```
• a form can submit its data back to itself by setting the action to be blank (or to the page's own URL)

- benefits
	- fewer pages/files (don't need a separate file for the code to process the form data)
	- can more easily re-display the form if there are any errors

#### Processing a self-submitted form

```
if ($ SERVER["REQUEST METHOD"] == "GET") {
 # normal GET request; display self-submitting form
 ?>
 <form action="" method="post">...</form>
 <?php
} elseif ($_SERVER["REQUEST_METHOD"] == "POST") {
 # POST request; user is submitting form back to here; process it
 $var1 = $ POST['param1";
 ...
} PHP
```
- a page with a self-submitting form can process both GET and POST requests
- look at the global \$ SERVER array to see which request you're handling
- handle a GET by showing the form; handle a POST by processing the submitted form data

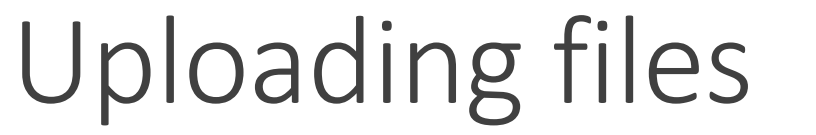

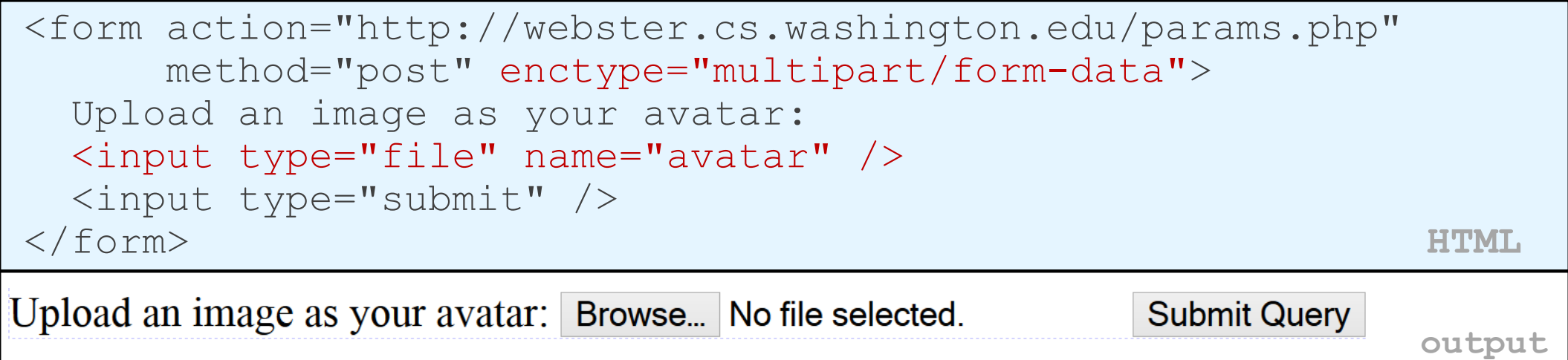

- add a file upload to your form as an input tag with type of file
- must also set the enctype attribute of the form

### Processing an uploaded file in PHP

- uploaded files are placed into global array \$\_FILES, not \$\_POST
- each element of \$\_FILES is itself an associative array, containing:
	- name : the local filename that the user uploaded
	- type : the MIME type of data that was uploaded, such as image/jpeg
	- size : file's size in bytes
	- tmp name : a filename where PHP has temporarily saved the uploaded file
		- to permanently store the file, move it from this location into some other file

### Uploading details

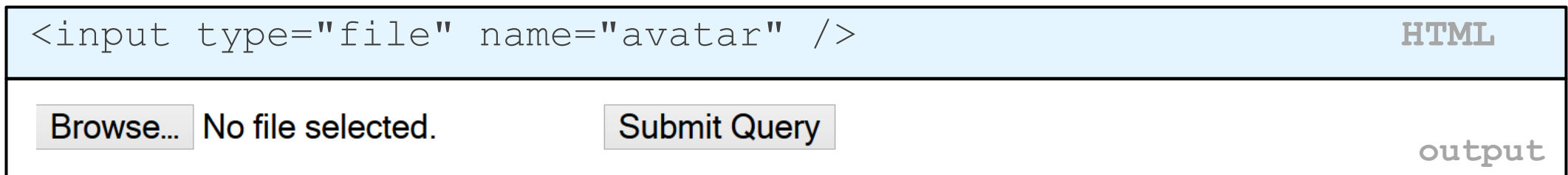

- example: if you upload borat.jpg as a parameter named avatar,
	- \$\_FILES["avatar"]["name"] will be "borat.jpg"
	- \$\_FILES["avatar"]["type"] will be "image/jpeg"
	- \$\_FILES["avatar"]["tmp\_name"] will be something like "/var/tmp/phpZtR4TI"

### Processing uploaded file, example

```
$username = $ POST['username"];
if (is uploaded file($ FILES["avatar"]["tmp_name"])) {
    move uploaded file($ FILES["avatar"]["tmp_name"],
    "$username/avatar.jpg");
 print "Saved uploaded file as $username/avatar.jpg\n";
 } else {
 print "Error: required file not uploaded";
} PHP
```
- functions for dealing with uploaded files:
	- is uploaded file(filename)
	- returns TRUE if the given filename was uploaded by the user
	- move uploaded file(from, to)
	- moves from a temporary file location to a more permanent file
- proper idiom: check is uploaded file, then do move uploaded file

#### Creating an associative array

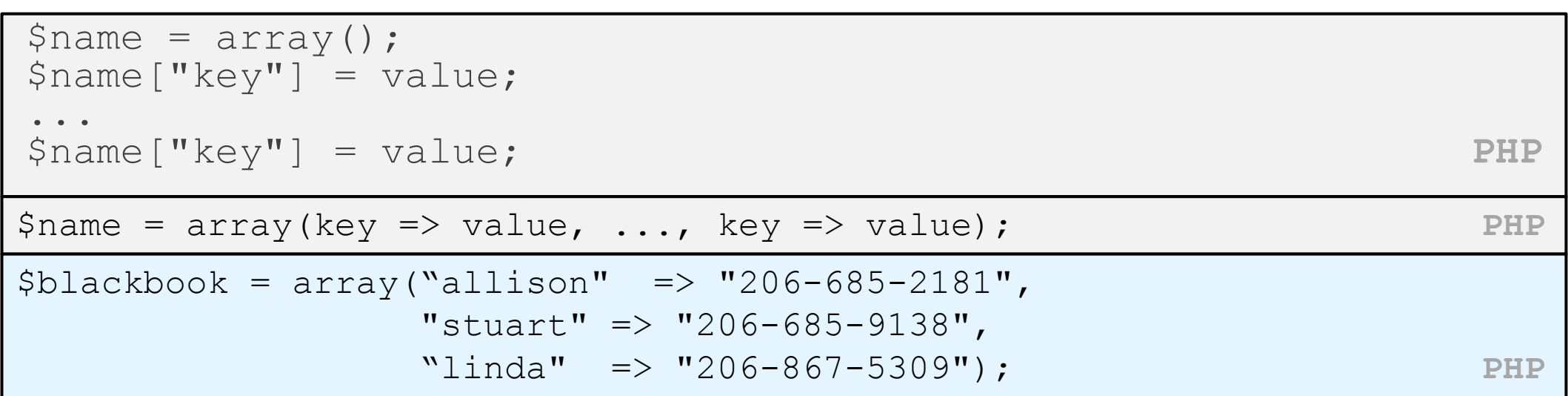

• can be declared either initially empty, or with a set of predeclared key/value pairs

#### Printing an associative array

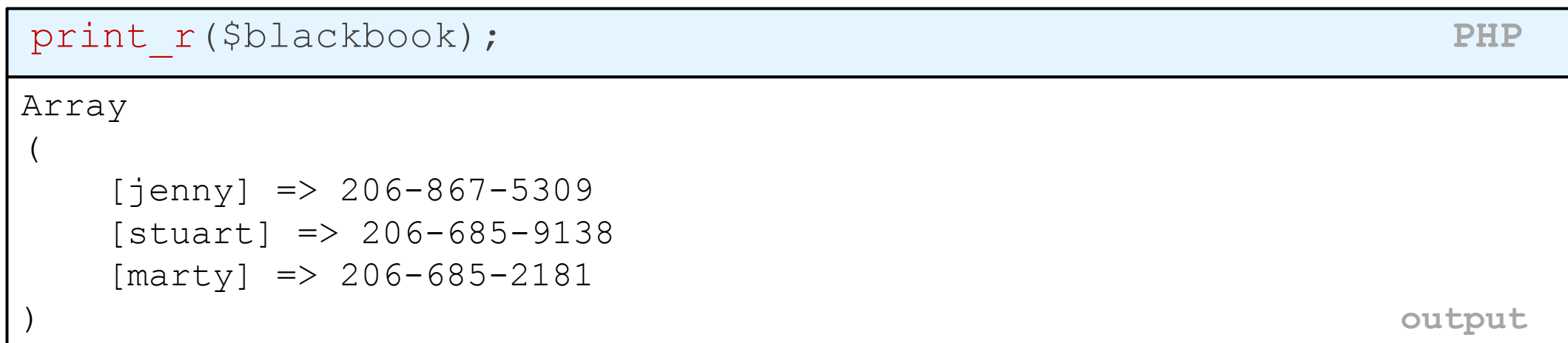

- print\_r function displays all keys/values in the array
- var\_dump function is much like print\_r but prints more info
- unlike print, these functions require parentheses

#### Associative array functions

```
if (isset($blackbook["allison"])) {
 print "Allison's phone number is {$blackbook['allison']}\n";
} else {
 print "No phone number found for Allison Obourn.\n";
} PHP
```
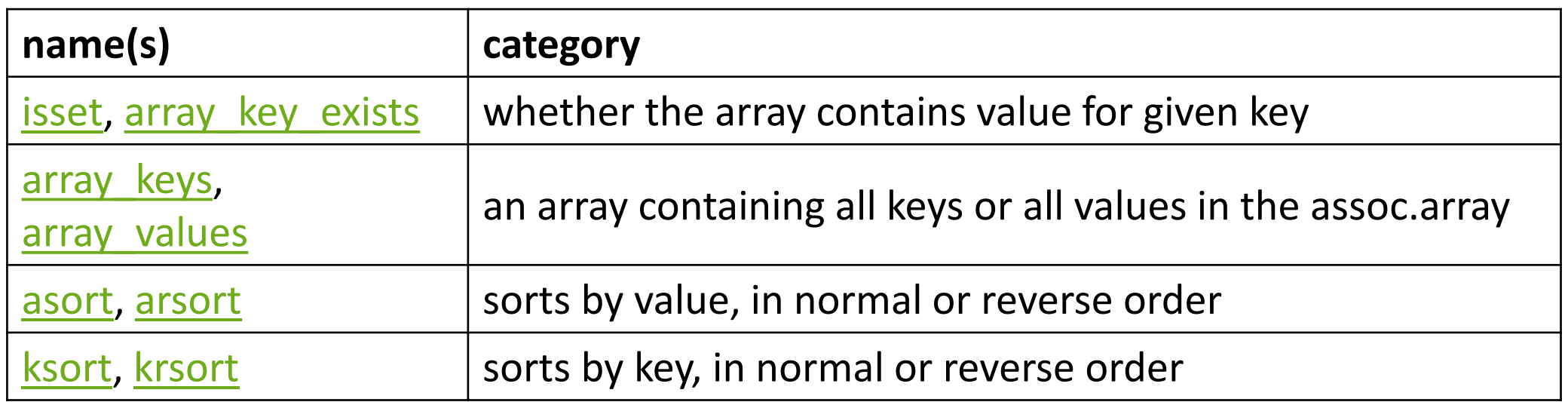

#### foreach loop and associative arrays

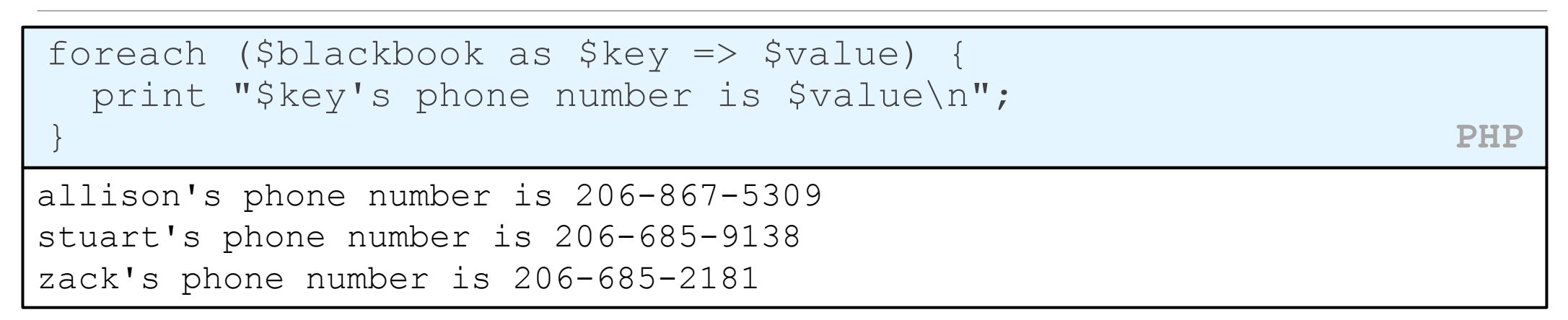

- both the key and the value are given a variable name
- the elements will be processed in the order they were added to the array

### What is form validation?

- **validation**: ensuring that form's values are correct
- some types of validation:
	- preventing blank values (email address)
	- ensuring the type of values
		- integer, real number, currency, phone number, Social Security number, postal address, email address, date, credit card number, ...
	- ensuring the format and range of values (ZIP code must be a 5-digit integer)
	- ensuring that values fit together (user types email twice, and the two must match)

### A real form that uses validation

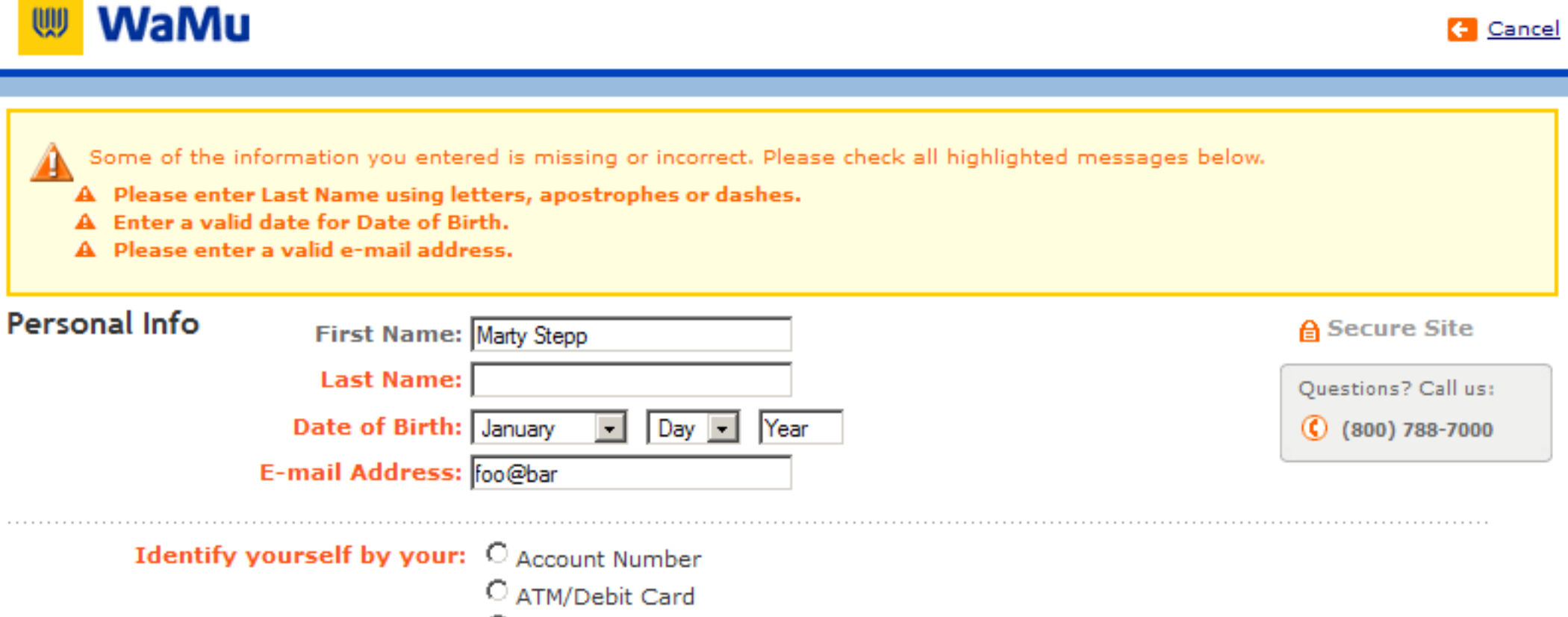

C Credit Card

#### Client vs. server-side validation

- Validation can be performed:
- **client-side** (before the form is submitted)
	- can lead to a better user experience, but not secure (why not?)
- **server-side** (in PHP code, after the form is submitted)
	- needed for truly secure validation, but slower
- both
	- best mix of convenience and security, but requires most effort to program

### An example form to be validated

```
<form action="http://foo.com/foo.php" method="get">
  \langlediv\rangleCity: \langleinput name="city" \langle > \langlebr \rangleState: <input name="state" size="2" maxlength="2" /> <br />
    ZIP: <input name="zip" size="5" maxlength="5" /> <br />
    <input type="submit" />
  \langle div></form> HTML
City:State:
ZIP:Submit Query
                                                           output
```
• Let's validate this form's data on the server...

#### Basic server-side validation code

```
$city = $ POST['city":$state = $_POST["state"];
$zip = $ POST['zip"];if (!$city || strlen($state) != 2 || strlen($zip) != 5) {
 print "Error, invalid city/state/zip submitted.";
} PHP
```
- basic idea: Examine parameter values, and if they are bad, show an error message and abort.
- What should we do if the data submitted is missing or invalid?
	- simply printing an error message is not a very graceful result

#### The die function

die("error message text"); **PHP**

- PHP's die function prints a message and then completely stops code execution
- it is sometimes useful to have your page "die" on invalid input
- problem: poor user experience (a partial, invalid page is sent back)

### The header function

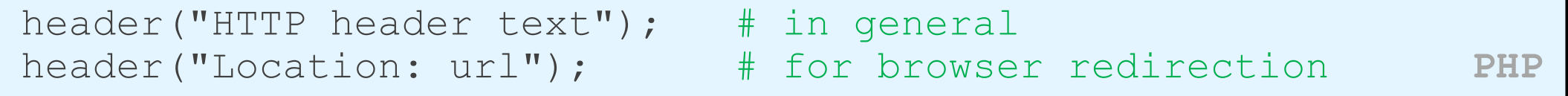

- PHP's header function can be used for several common HTTP messages
	- sending back HTTP error codes (404 not found, 403 forbidden, etc.)
	- redirecting from one page to another
	- indicating content types, languages, caching policies, server info, ...
- you can use a Location header to tell the browser to redirect itself to another page
	- useful to redirect if the user makes a validation error
	- **must** appear before any other HTML output generated by the script

#### Using header to redirect between pages

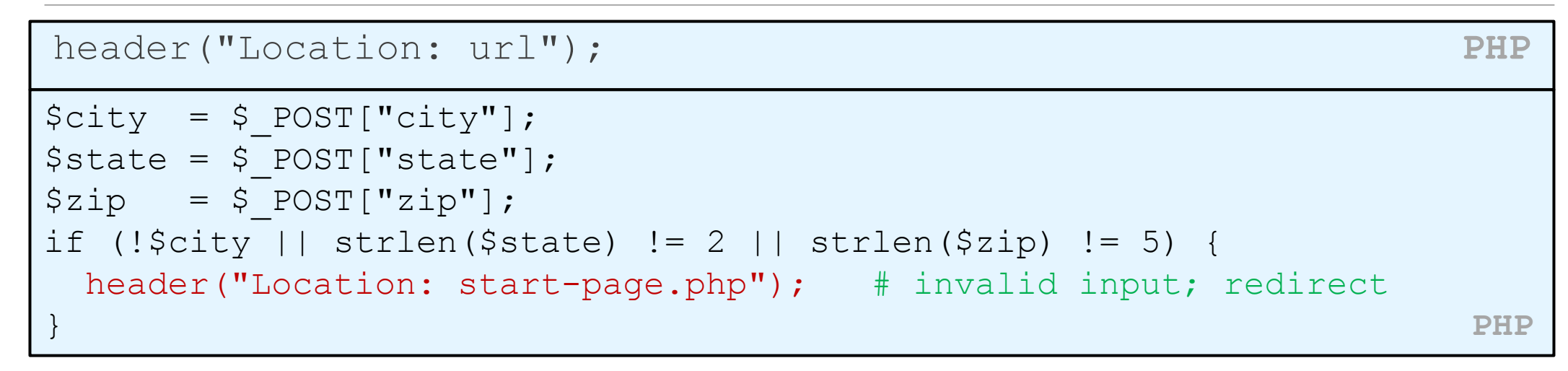

• *one problem*: User is redirected back to original form without any clear error message or understanding of why the redirect occurred. (We can improve this later.)

#### Another problem: Users submitting HTML content

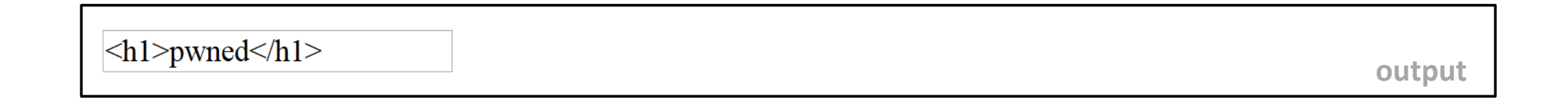

- A user might submit information to a form that contains HTML syntax
- If we're not careful, this HTML will be inserted into our pages (why is this bad?)

#### The htmlspecialchars function

[htmlspecialchars](http://www.php.net/htmlspecialchars) | returns an HTML-escaped version of a string

- text from files / user input / query params might contain <, >, &, etc.
- we could manually write code to strip out these characters
- better idea: allow them, but escape them

 $$text = "h1 2 u & me$  $$text = htmlspecialchars ($text);$  # "<p&gt;hi 2 u & amp; me&lt;/p&gt;"